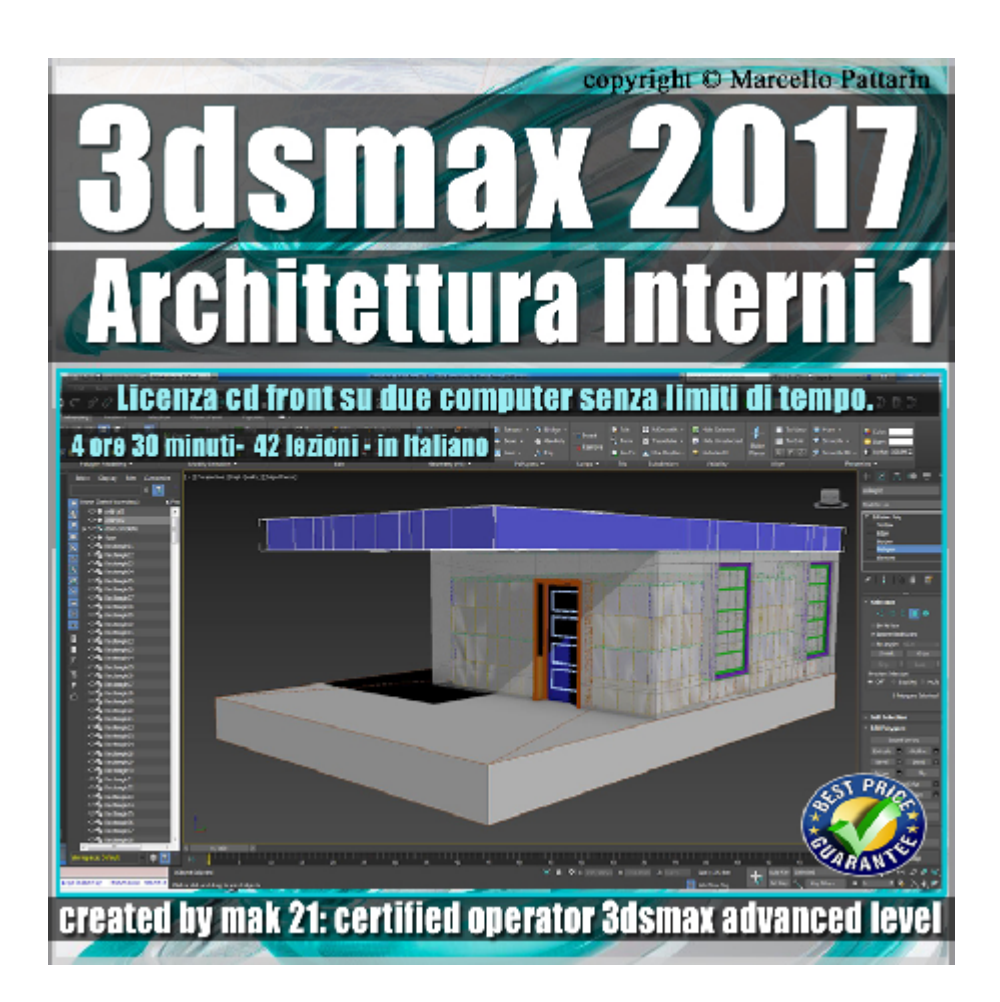

## **Video Master Class 3dsmax 2017 Architettura Interni 1 volume 30 Italiano**

In questo Video Master class dedicato a 3dsmax 2017 sono illustrati i procedimenti di modellazione architettonica.

I master class sono illustrati in una trattazione chiara e completa Completato il master sarete in grado di gestire i molteplici argomenti trattati nelle video lezioni.

Argomenti: Modellazione di una scena di interni e i complementi di arredo del progetto attraverso l'analisi dettagliata dei metodi di modellazione poligonale, spline, compound object, graphite, modificatori etc. Saranno modellati in una sequenza logica, i muri, le finestre le coperture le porte, le piastrelle per rivestire la muratura, le piastrelle per inserire la vasca ad idro massaggio, maniglie per porte e finestre. Gestione dei layer per organizzare il progetto, l'utilizzo degli snap per movimenti di precisione, le estrusioni tramite loft e bevel profile, la gestione dei gruppi, i metodi per creare le blue print, i metodi per comporre la scena finale, le operazioni boleane negli oggetti poligonali e nelle spline, i modificatori di estrusione, bevel e meshsmooth, i loop del graphite, tecniche di mirror e array i tools di bridge, insert e molto altro.

Allegate alle lezioni sono disponibili i file 3dsmax 2017 Sono presenti 42 video avi codec xvid- risoluzione 1200 x 900 in modalità smart focus zoom nelle zone di maggior importanza Il master ha una durata di 4 ore e 36 minuti lingua: italiano.

Nota: il video corso è una riedizione aggiornata alla relase 3ds max 2017.

## **Indice delle lezioni :**

3dsmax\_001\_Introduzione

- 3dsmax\_002\_Impostazioni Blueprint
- 3dsmax\_003\_Portare le Blue print in Misura
- 3dsmax\_004\_Base Muri Spline
- 3dsmax\_005\_Rifinire le Spline
- 3dsmax\_006\_Estrusione Muri Spline
- 3dsmax\_007\_Bridge Muri
- 3dsmax\_008\_Edit poly Graphite Muri

3dsmax\_009\_Muri e Boolean

- 3dsmax\_010\_Muri e Box Parametrici
- 3dsmax 011 Pavimento box
- 3dsmax\_012\_Specchi
- 3dsmax 013 Soffitto Slice
- 3dsmax\_014\_Soffitto\_Connessioni
- 3dsmax\_015\_Cassettoni\_Poly
- 3dsmax 016 Vetro Cassettoni Shell
- 3dsmax\_017\_Cassettoni\_Sweep
- 3dsmax\_018\_Creazione\_Mattonelle
- 3dsmax 019 Disposizione Mattonelle
- 3dsmax\_020\_Finestra 1
- 3dsmax\_021\_Finestra 2

3dsmax\_022\_Maniglia

- 3dsmax\_023\_Inserimento Finestre
- 3dsmax\_024\_Spline Porta
- 3dsmax\_025\_Refine Spline Porta
- 3dsmax\_026\_Porta Bevel Profile
- 3dsmax\_027\_Porta Maniglia Bevel
- 3dsmax\_028\_Porta Maniglia Rivetti
- 3dsmax\_029\_Serratura boleana spline
- 3dsmax\_030\_Serratura Proboleana Poligonale
- 3dsmax\_031\_Porta Maniglia Shape
- 3dsmax\_032\_Porta Maniglia Loft
- 3dsmax\_033\_Porta Maniglia Loft Scala
- 3dsmax\_034\_Porta Maniglia Loft Bevel
- 3dsmax\_035\_Porta Maniglia MeshSmooth
- 3dsmax\_036\_Porta Merge Maniglia
- 3dsmax\_037\_Porta Gruppi e Inserimento
- 3dsmax\_038\_Piastrelle Vasca
- 3dsmax\_039\_Tagliare le Piastrelle Vasca
- 3dsmax\_040\_Base Boleana Piastrelle Vasca
- 3dsmax 041 Base Spline Piastrelle Vasca
- 3dsmax\_042\_Inserire le Piastrelle Vasca

## **Licenze scene contenute nel corso:**

Le video lezioni di questo master sono strettamente personali, non possono essere usate per scopi commerciali o essere cedute a terzi è vietata la duplicazione in qualsiasi forma, è consentita la copia personale per fini di back up.

Importante: il prodotto deve essere attivato tramite autorizzazione. completato il download richiedete la password seguendo le istruzioni allegate al file readme, inviando i vostri dati tramite e-mail. Riceverete i dati di attivazione nei giorni successivi.

Important: the product must be activates through authorization. completed the download you ask for the password following the instructions attached readme to the file, sending your data through e-mail. You will receive the data of activation in the next days.

Il video corso può essere installato e visionato unicamente su un computer appartenente alla stessa persona che ha eseguito l'acquisto o attivato il corso. La licenza prevede la possibilità di installare il corso, su un secondo computer appartenente sempre alla stessa persona che ha eseguito l'acquisto o attivato il corso per esigenze di viaggio lavoro studio etc.

è vietato cedere a terzi il contentuo dei video corsi, la divulgazione in qualsiasi forma pubblica o privata, è vietata la vendita, il noleggio, il prestito, la proiezione in luoghi pubblici o privati senza autorizzazione scritta dell'autore.

Non rispettando il divieto sarete perseguibili nei termini di legge riferite alle normative sul copyright © Marcello Pattarin